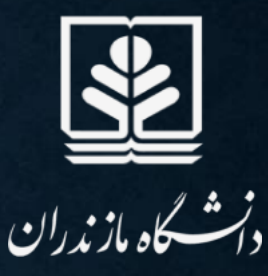

## **درخواست گواهی اشتغال به تحصیل**

**مسیر : پیشخوان خدمت – درخواست گواهی اشتغال به تحصیل – درخواست جدید**

**تنظیم: سید محمد ربیعی – کارشناس انفورماتیک مدیریت آموزشی**

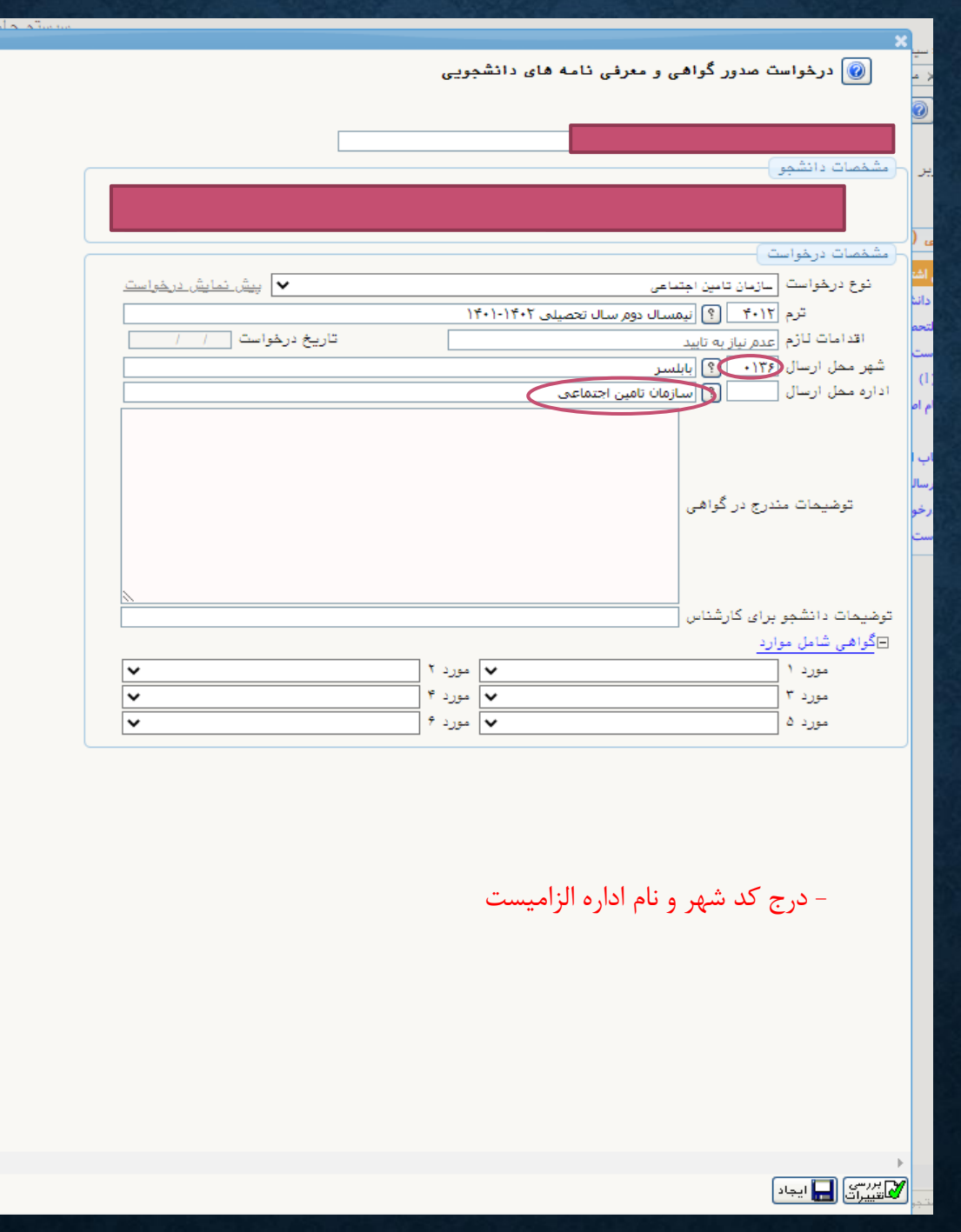

 $\textcircled{\textsf{i}}$ پیشخوان خدمت

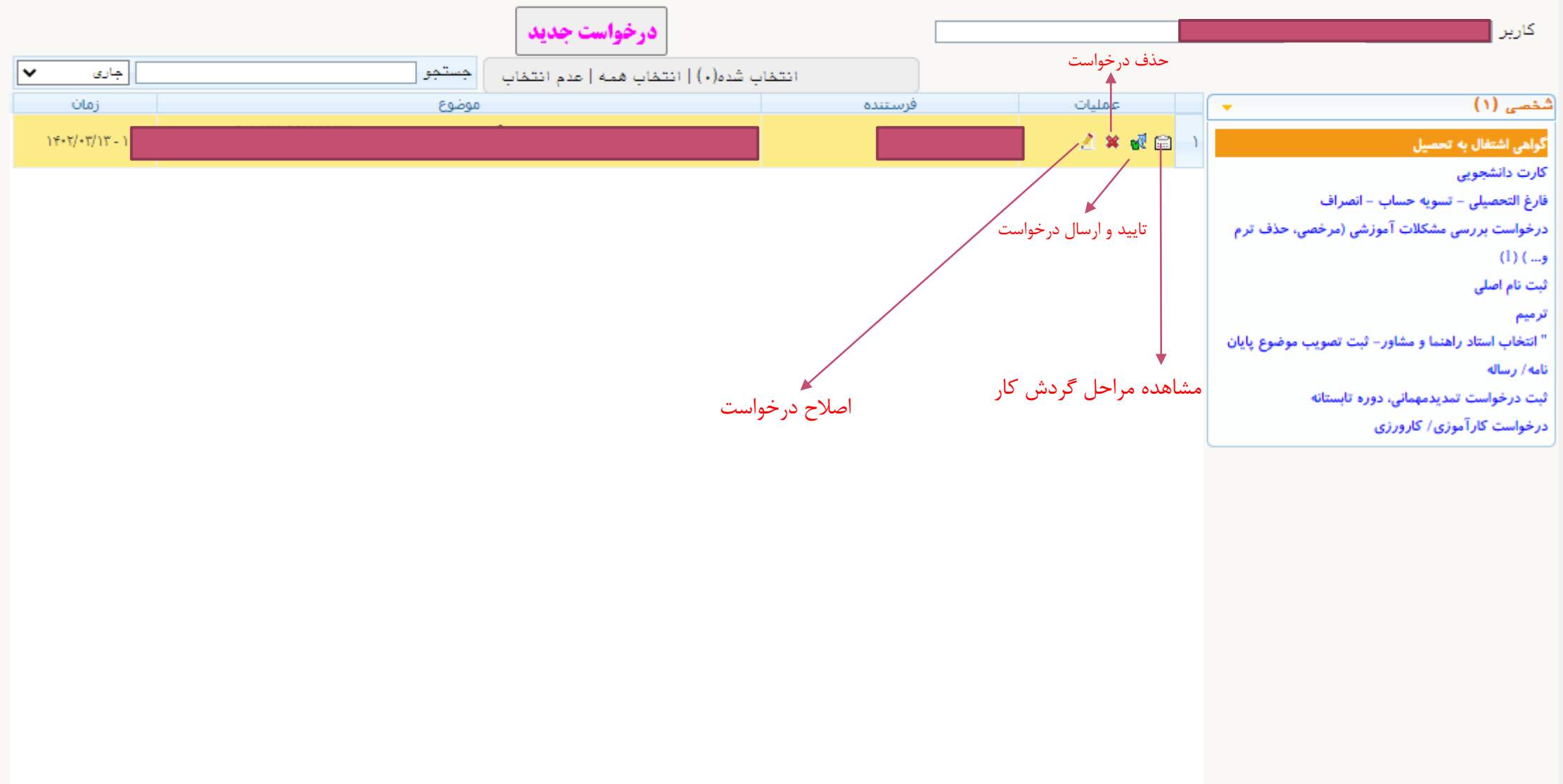

## **مرحله نهایی: دریافت گواهی اشتغال به تحصیل پس از تاییدیه های الزم**

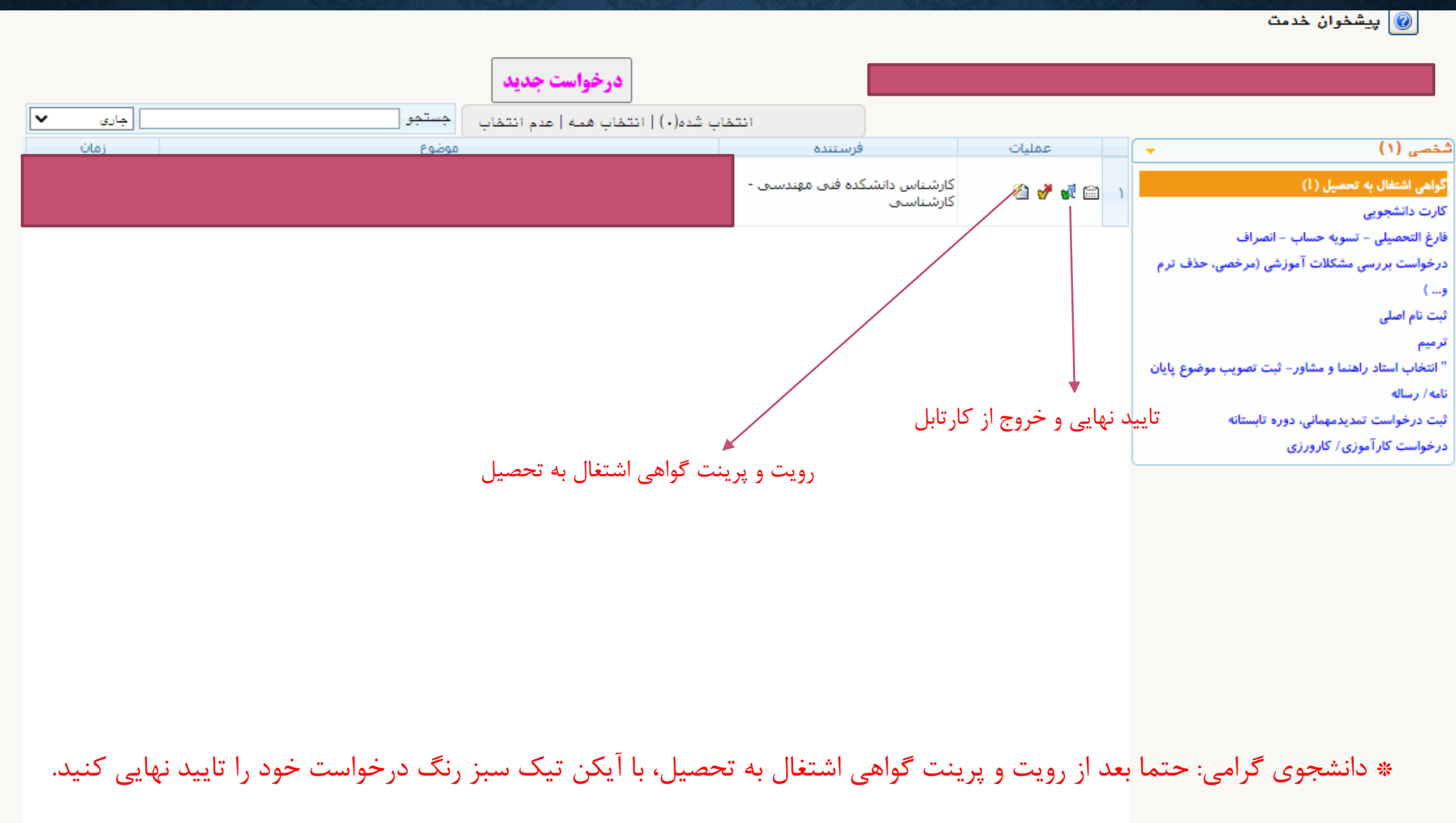

## **گواهی اشتغال به تحصیل فقط برای دانشجویان مشغول به تحصیل در هر ترم صادر می شود و افرادی که مرخصی ترم گرفته اند و یا حذف ترم نموده اند امکان دریافت گواهی اشتغال به تحصیل را ندارند.**

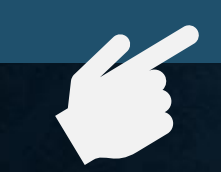

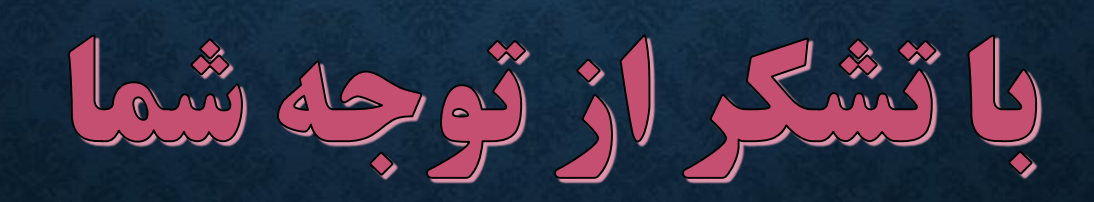